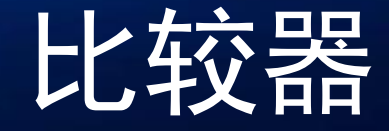

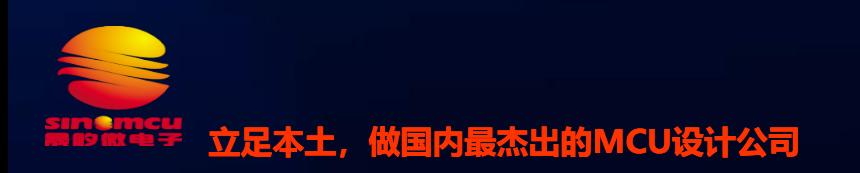

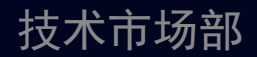

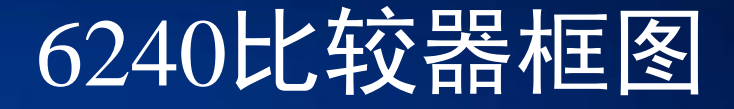

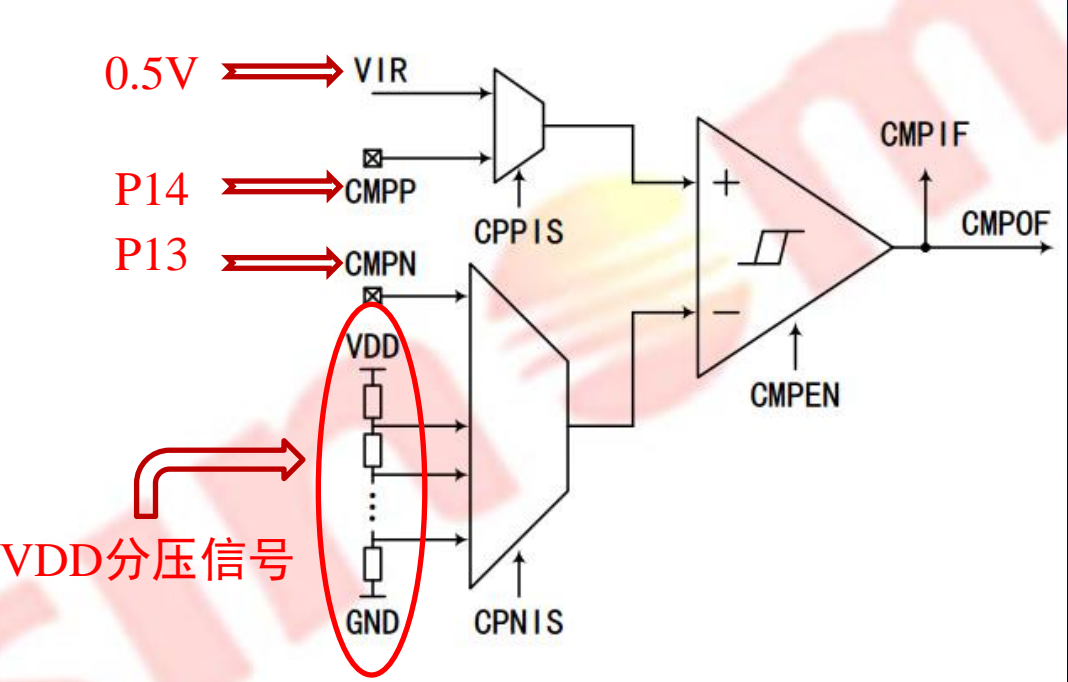

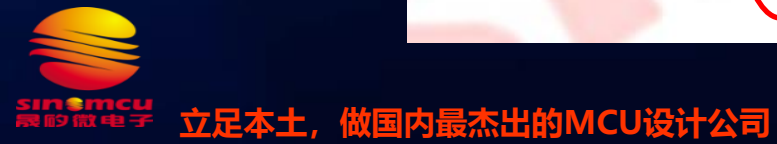

## 6240的比较器使用方式

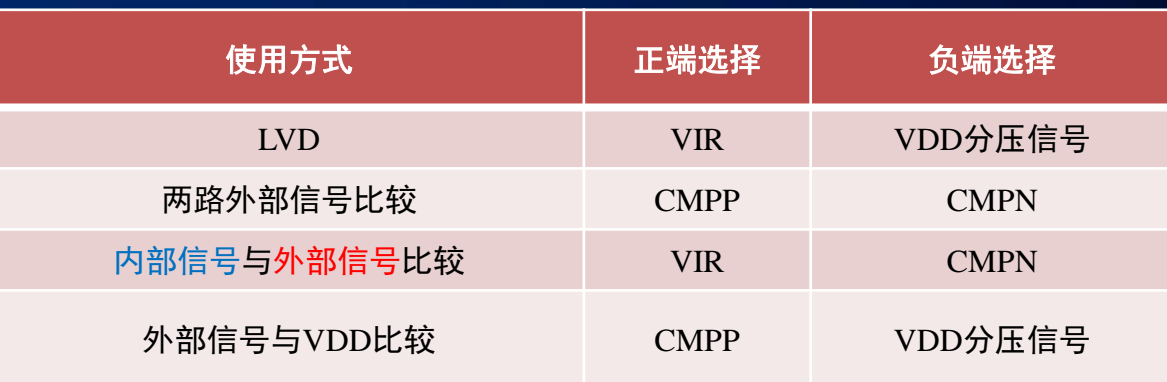

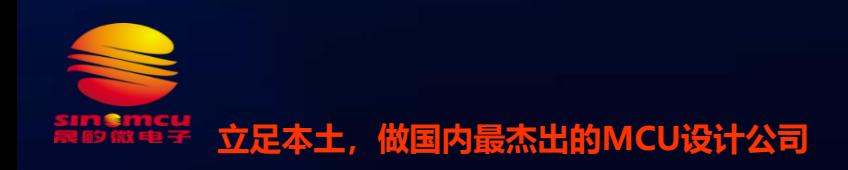

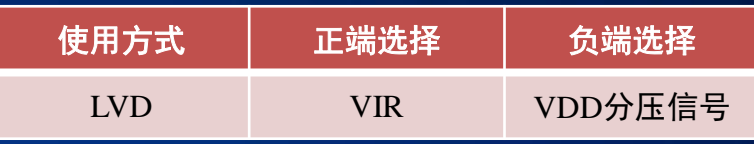

LVD。比较器最常用的使用方式,共16档可通过CPNIS[3:0] 配置,当VDD电压低于所选的LVD档位,CMPOF会置高。 打个比方,LVD选择2.4V的档位,当VDD电压为2.4V时,此时比较器的负端电压为2.4V通过分压电阻得到的0.5V。正端 为VIR=0.5V。此时比较器正负两端电压相等, 当VDD电压降至小于2.4V时, 则负端电压会小于0.5V, 则小于正端的VIR 电压,比较器正端>负端,则比较器输出高,CMPOF置高。反之,当VDD大于2.4V时,CMPOF置低。

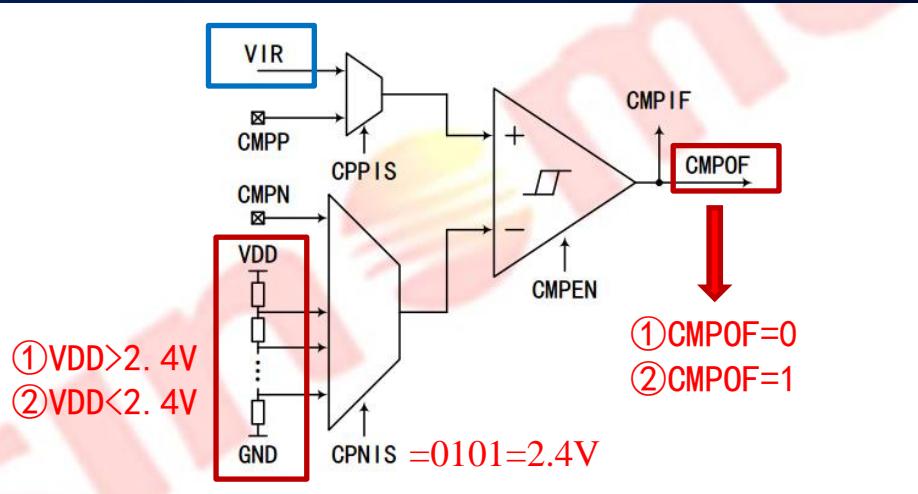

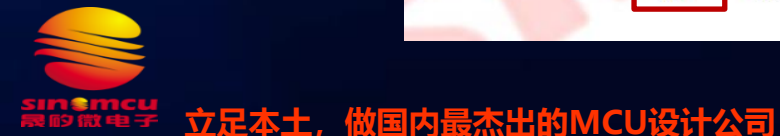

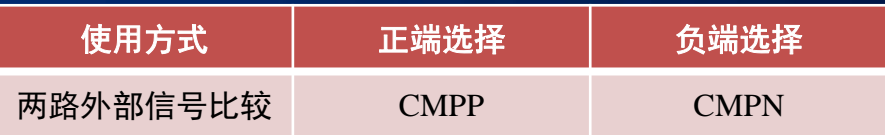

• 此时比较器正负端分别为CMPP和CMPN,当CMPP>CMPN时,CMPOF置高,当 CMPP<CMPN时, CMPOF置低。

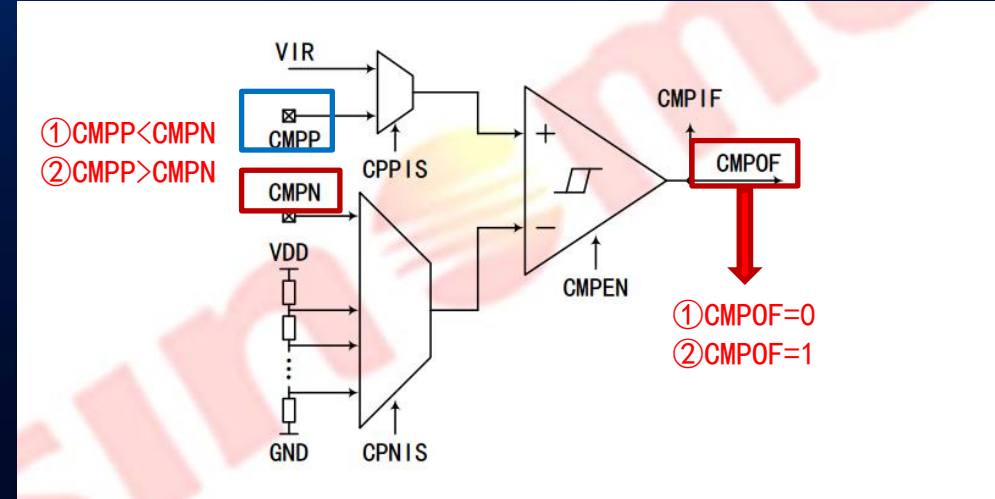

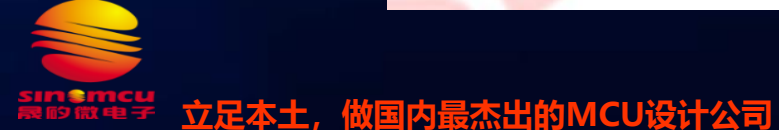

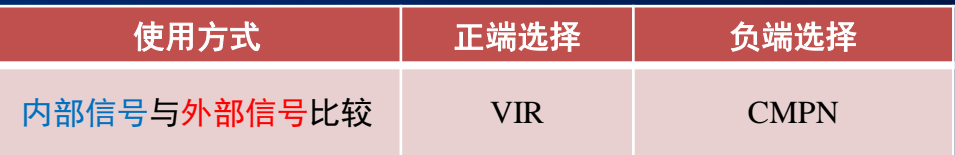

• 外部信号与内部VIR进行比较,当CMPN<0.5V时CMPOF=1。当CMPN>0.5V时 CMPOF=0。

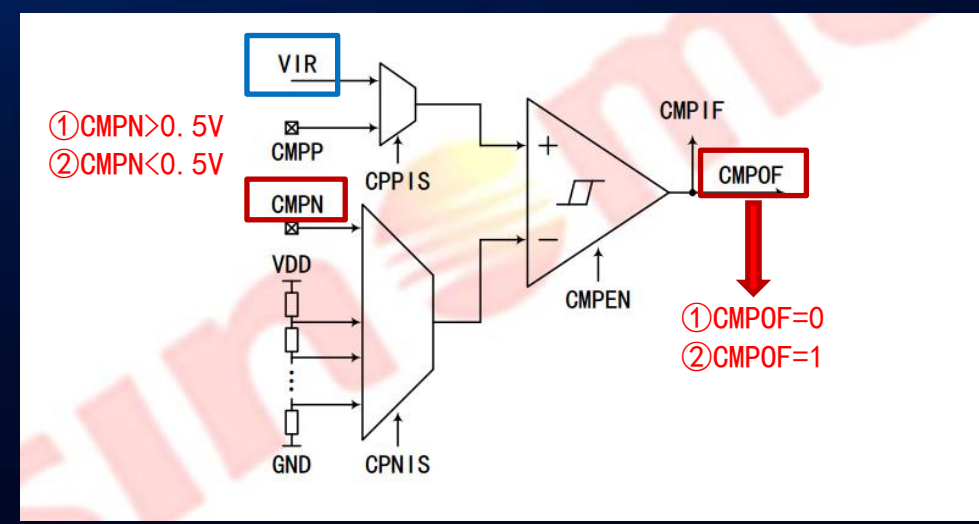

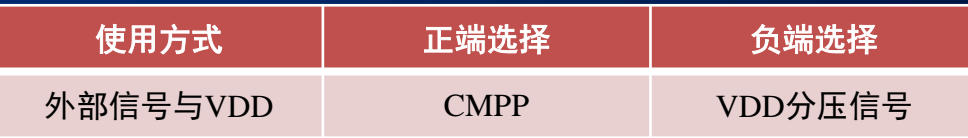

- 外部信号与内部VDD分压信号比较。则正端信号为CMPP,负端电压的计算方法如下:
- LVD档位×电阻分压比=0.5,则电阻分压比=0.5÷LVD档位
- 则负端电压=VDD电压×电阻分压比= VDD\*(0.5÷LVD档位)
- 例如: CPNIS[3:0]=0000, 负端电压=VDD电压\* (0.5/1.8)。

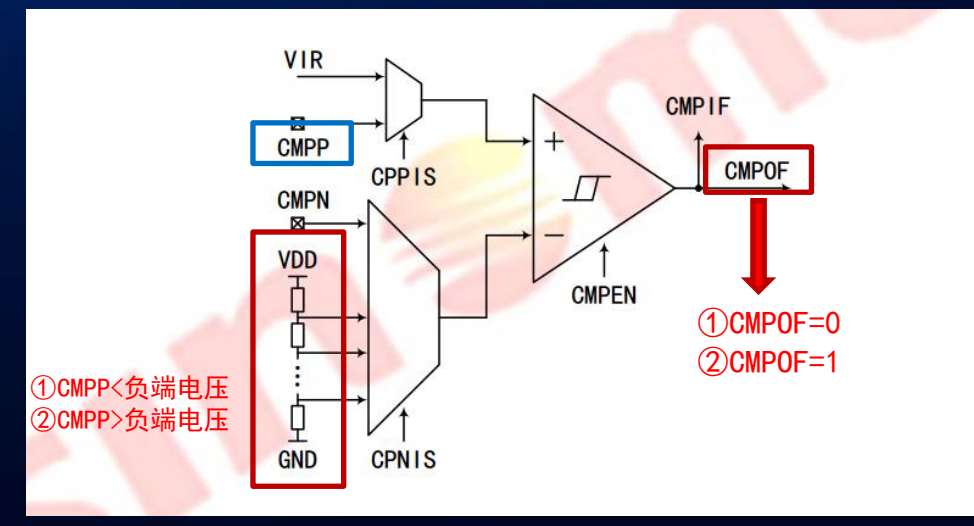

### 6250比较器框图

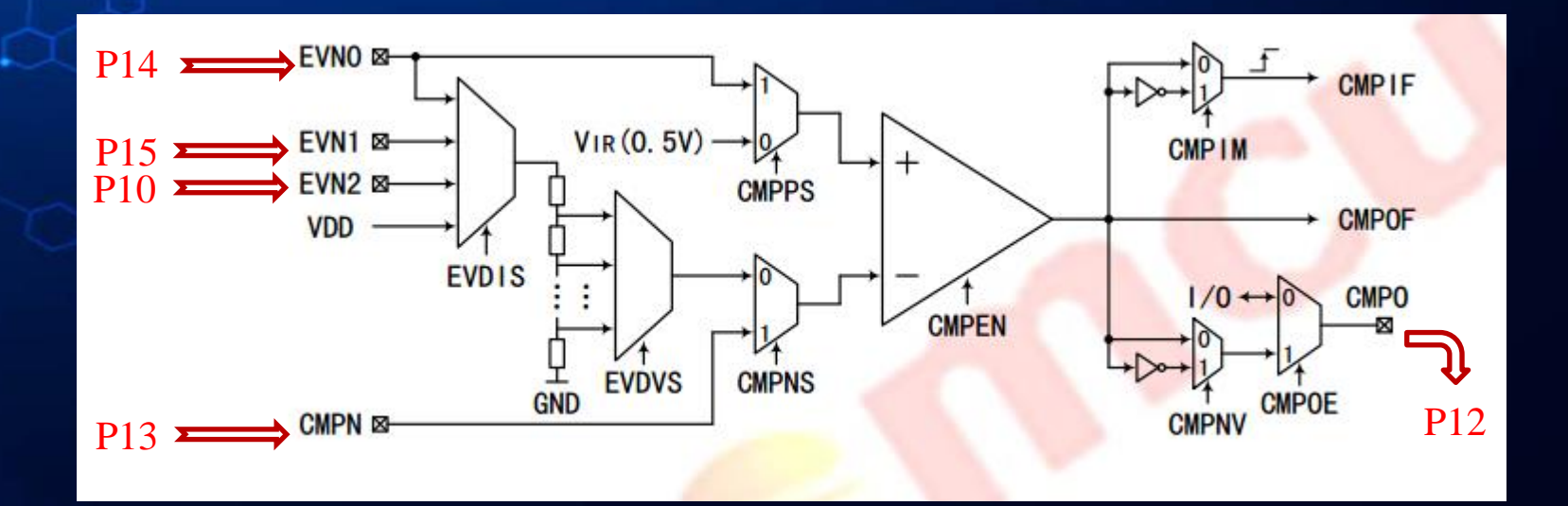

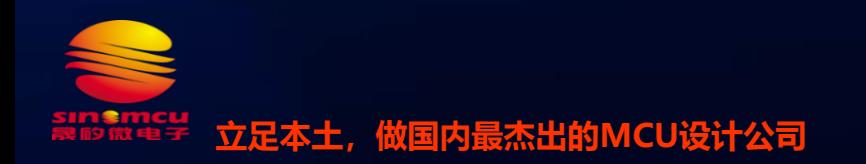

## 6250的比较器使用方式

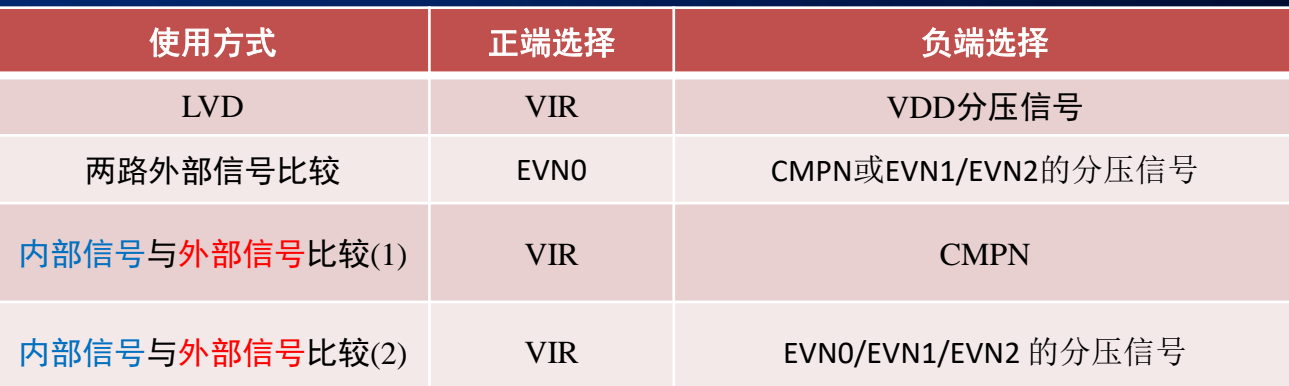

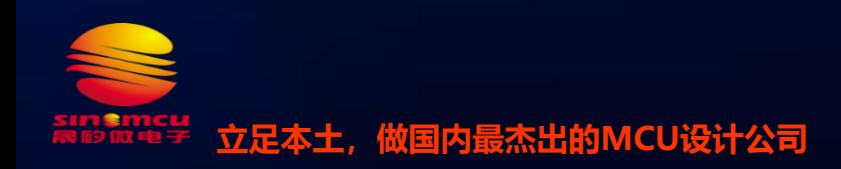

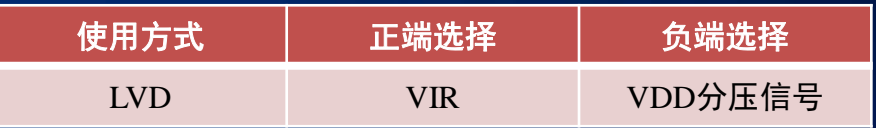

#### • LVD, 共64档, 可通过EVDVS[5:0]配置

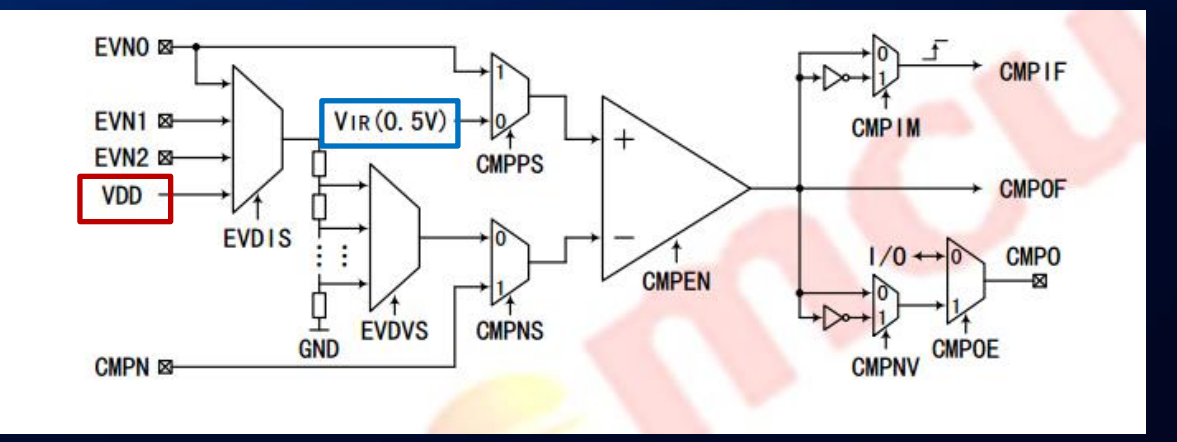

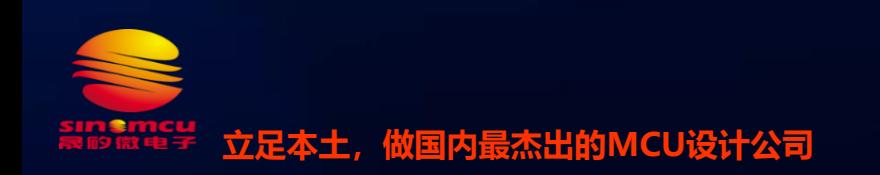

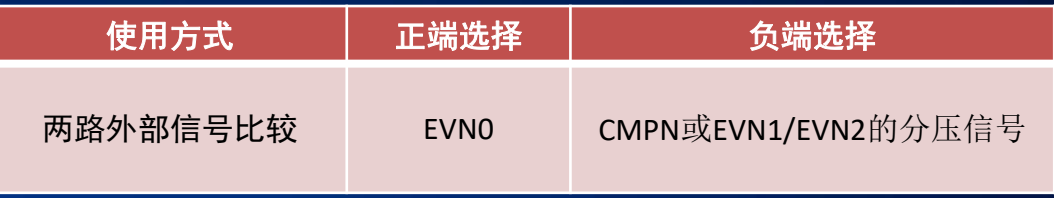

- 正端为EVN0,负端为CMPN或者EVN1或EVN2的分压信号。
- 当负端为CMPN时,负端电压=CMPN。
- 当负端为EVN1或EVN2的分压信号时,负端电压=VDD\*电阻分压比。电阻分压比通过EVDVS[5:0] 配置。

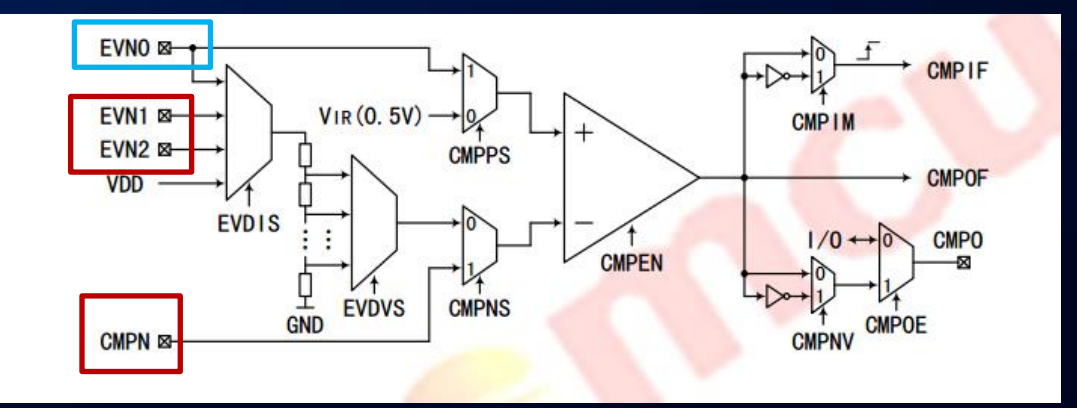

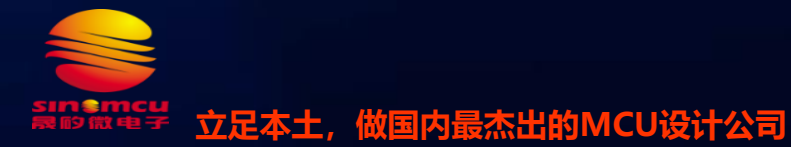

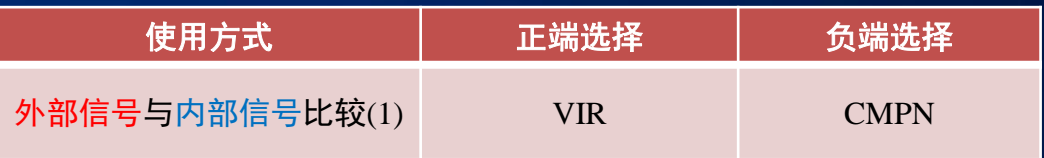

#### CMPN与VIR比较,方式和6240一致。

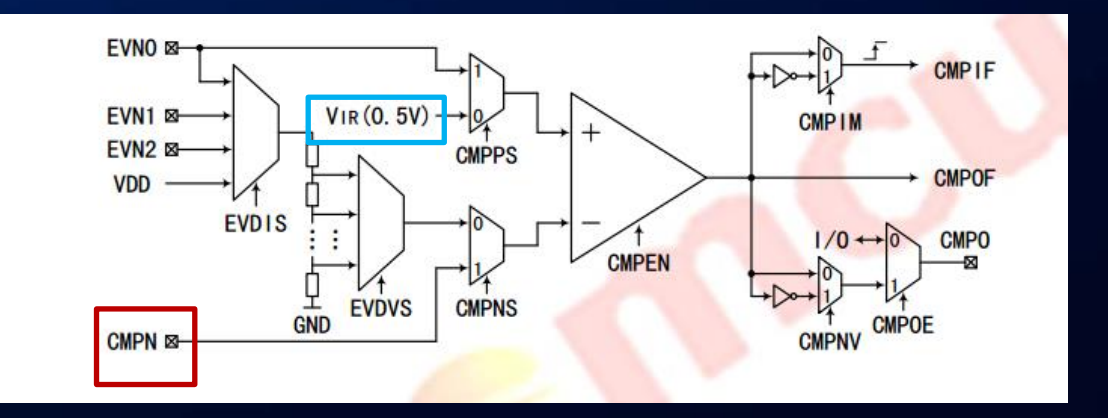

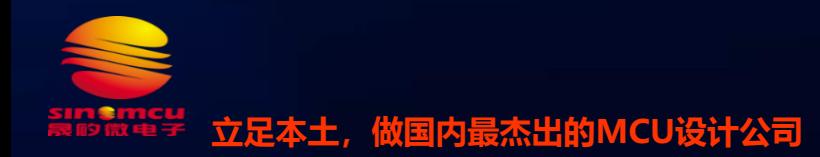

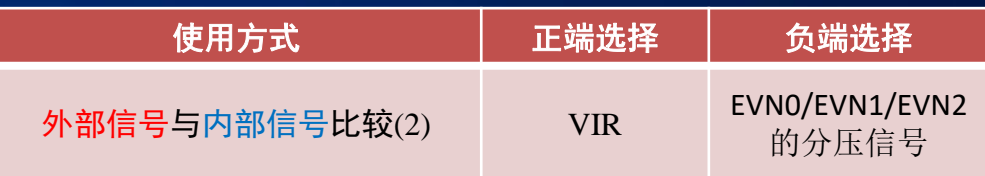

- EVN0/EVN1/EVN2 的分压信号与内部VIR比较,与LVD理解方法一样,区别是把VDD 电压换成EVN0/EVN1/EVN2输入电压。
- 例如档位选择如下图所示:
- 当EVN0或EVN1或EVN2 >0.56V时,CMPOF=0。
- 当EVN0或EVN1或EVN2 <0.56V时,CMPOF=1。

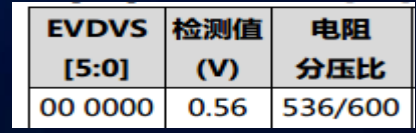

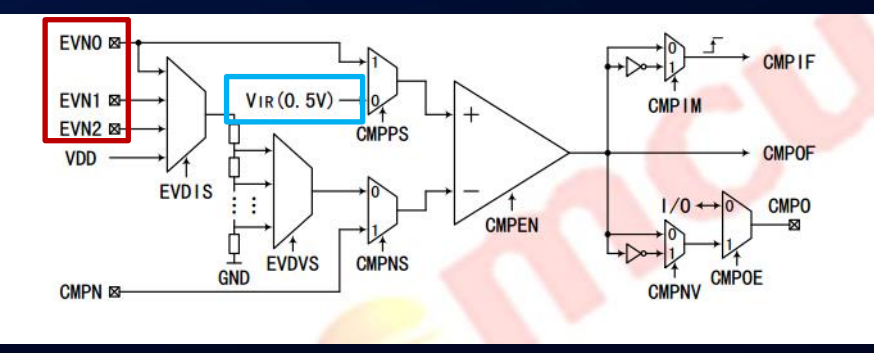

注意事项

- 1,滤波,由于比较器内部没有做硬件滤波,所以当做比较器相关应用时,应增加软件 滤波,即判断CMPOF为1/0时,不能只判断一次,需连续判断数次都为1或者都为0。
- 2, 延时,使能比较器、切换外部输入通道等操作后,需待电路稳定后 CMP 输出才有 效,推荐等1ms。
- 3,误差,应注意Vir的误差,会影响到LVD的精准度。
- 6240的VIR偏差为±15%,比较器输出后会校准,使LVD更准一些,LVD偏差为±10%。
- 6250的VIR偏差为±10%。LVD偏差和VIR偏差一致。
- 4,比较器工作条件,比较器的正负两端输入电压要小于VDD-1.4V。

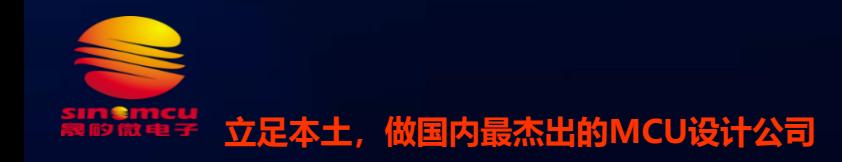

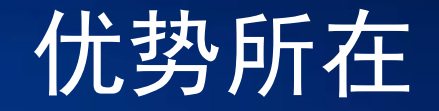

- 1,6240,6250相对于6060/70/80主要是增加了外部电压的检测,适用对检测外部电压精 度不高的应用。
- 2,可用于休眠模式唤醒。

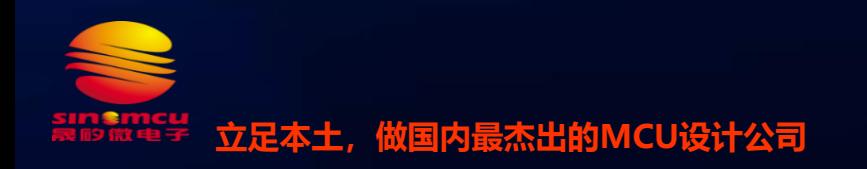

# SinoMCU<br>Vision 晟矽愿景 »

· 以产业报国为己任,勇扛民族IC产业大旗 Serve the country through industry development and be the national IC industry's standard-bearer

致力于成为一家值得信赖并受人尊重、在世界范围内具有影响力的国际化IC企业 Become a reliable and respected international IC enterprise with worldwide influence

·紧随潮流,开启智慧物联之门 Follow the trend and open the gate to the smart IoT

## THANKS

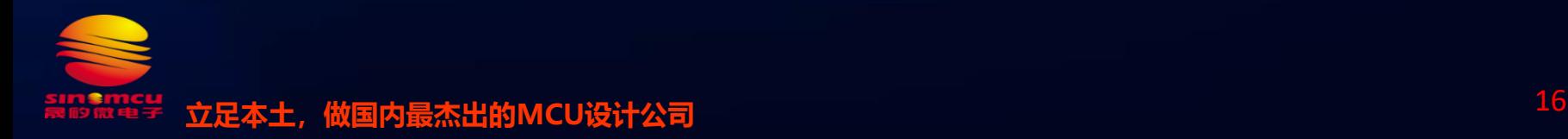